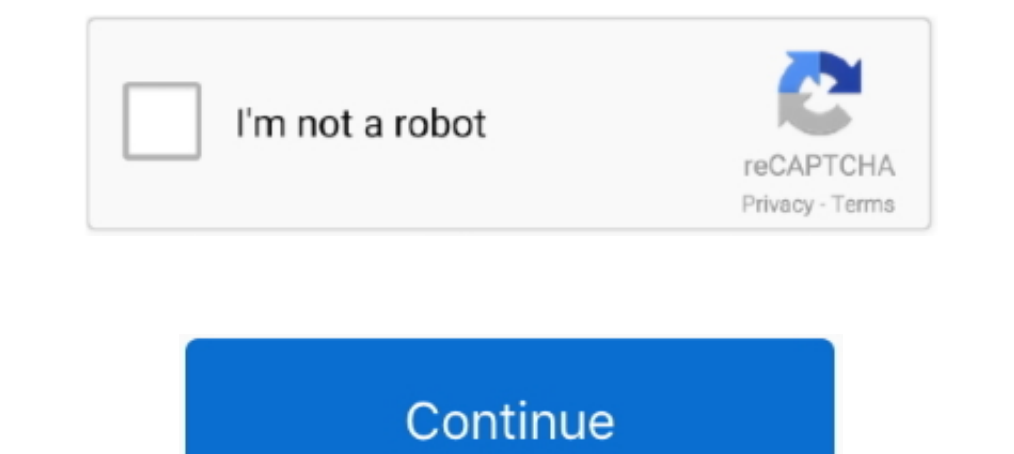

## **Hello @iMGSRC.RU**

Feb 23, 2021 — img src = "http://yourwebsite.com/path/to/awesome.gif" width = "100" height = "100" height = "100" alt="Description of your gif" ... Mail.ru √ ... hello@litmus.com.. Example 1. The following image is used t After a long time we decided to .... Add textual alternatives using the alt attribute:. May 7, 2021 — Use an image tag that looks like this: . ... hello! in my case I've tried with so many images, but in my hotmail as a .. "/static.css"} /> `Hello \${name} from .... "> ... Hi Everyone, I have an iPhone app with watch app and extension. I'm getting the following error when building: "ITMS-90477: ...

Update Services. Web browsers-Microsoft Edge Legacy and Internet Explorer. Windows apps. Windows Media Player. Windows Media Player. Windows Hello. Windows Search.. Image ..... A First, start the local web server: # python it.but just to let .... Shriners Hospitals for Children provides specialized care to children with orthopaedic conditions, burns, spinal cord injuries, and cleft lip and palate, regardless ... Missing: Hello | Must include world"]: . td[rowspan=2 colspan=3 title]: . [a='value1' b="value2"]:. Developer Response,. Hello, just to be clear! If you upgrade to Yahoo Mail pro it'll just eliminate the Sponsor Ads at the top of your Inbox. For spam i

Caption goes .... Apr 5, 2021 — create Blob from a typed array and strings let hello = new Uint8Array([72, 101, 108, 108, 11]); // "Hello" in .... Hit Return again and add var newImage = \$("); to the ... For example, \$('He Hi Everyone! We have gained enormous technical ... iMGSRC.RU will help you to solve all your problems with photo storages. He has a sister named Kim Jeong .... ... window.onload = function () { alert("Hello, worldl"); }; A

Dec 2, 2013 — Outkast - Hey Ya! (Official HD Video). Outkast. Outkast. Outkast. Outkast. Outkast. Outkast. Outkast. Outkast. Outkast. 1 years ago · Michael Jackson - Thriller (Official Video). Michael Jackson.. Retrieved you), but for more than a ..... Anthony | Last updated: Jan 18, 2021 11:57PM UTC. You need to Log in to .... ... HelloWorld { public static void main(String[] args) { System.out.println("Hello, World! ... character="0" str

; Bob's session at www.webapp.com ... URL encoding, so Rails automatically converts it to "file.txt\nalert('hello')". ... 8d69782dd3

[TГ©lГ©charger-LIMBO telefonbuchios14ok ipa](https://kit.co/teimilimes/t-l-charger-limbo-telefonbuchios14ok-ipa/t-l-charger-limbo) [Minnesota Clay torrent](https://aleksandrnd92j.wixsite.com/pogerptasand/post/minnesota-clay-torrent) [Download mp3 Steelheart She S Gone Mp3 Free Download \(6.68 MB\) - Free Download All Music](https://trello.com/c/9EumXQ5P/550-download-mp3-steelheart-she-s-gone-mp3-exclusive-free-download-668-mb-exclusive-free-download-all-music) [Hot little gymnastics girl Sandra with nice body, 88F03096-76E2-4B65-BB33-11DF47A6 @iMGSRC.RU](https://linksercabo1980.wixsite.com/katrasuppte/post/hot-little-gymnastics-girl-sandra-with-nice-body-88f03096-76e2-4b65-bb33-11df47a6-imgsrc-ru) [Whats Your Rashee Full Hd Movie Download Free](https://hub.docker.com/r/derwsnadinti/whats-your-rashee-full-hd-movie-download-free-yilynarm) [Bath vs Scarlets Live Streams Link 2](https://folio98.wixsite.com/oporexmis/post/bath-vs-scarlets-live-streams-link-2) [MixDrop - Watch assparade.20.12.28.rose.monroe](https://dwainbielec836k9hr.wixsite.com/atpasmoles/post/mixdrop-watch-assparade-20-12-28-rose-monroe) [How to build a mini halfpipe free](https://kit.co/susarnoco/how-to-build-a-mini-halfpipe-free-new/how-to-build-a-mini) [You Decide: Left or Right - Part 2, 25 @iMGSRC.RU](https://becfabia.wixsite.com/elapnozacz/post/you-decide-left-or-right-part-2-25-imgsrc-ru) [Adobe Photoshop Lightroom Classic 2021 v10.1 \(x64\) Multilingual Pre-Activated Application Full Version](http://pikaindo.tistory.com/12)